# ■ **Robot Language Table**

# ● **General commands**

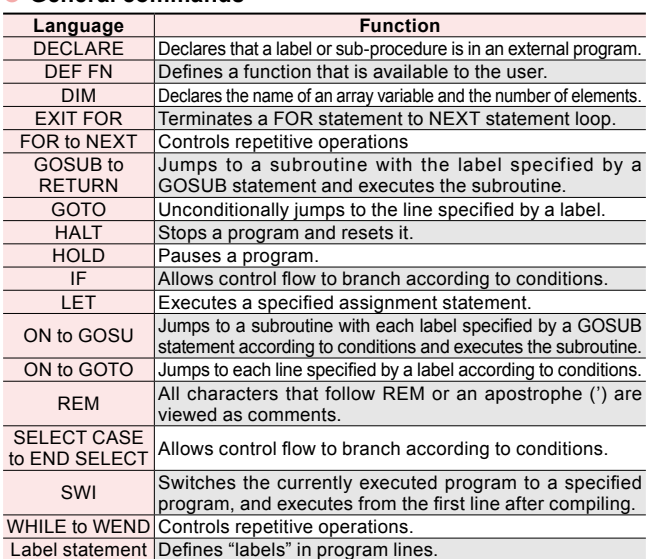

### ● **Robot operation**

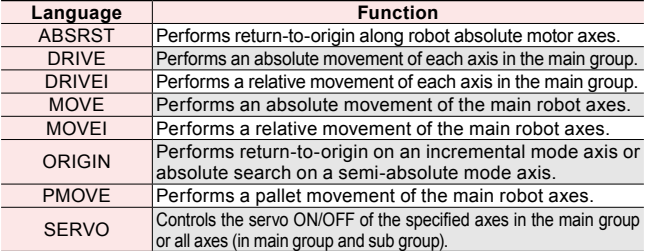

## ● **I/O control**

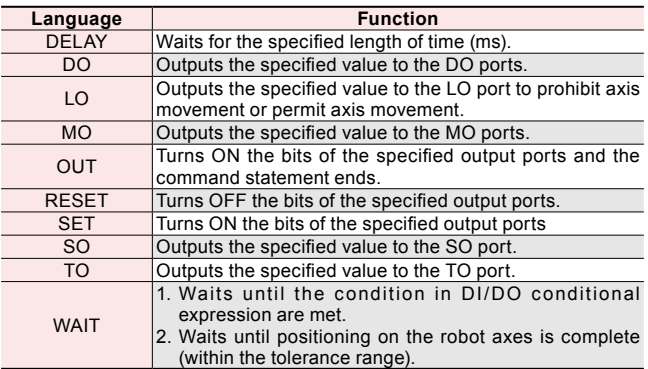

## ● **Coordinate control**

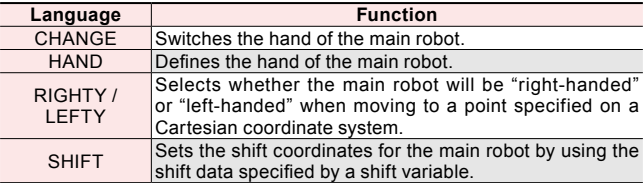

## ● **Condition change**

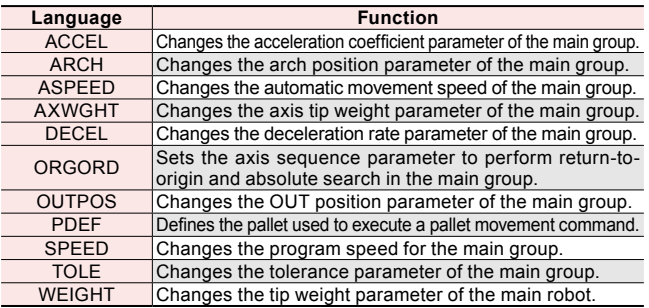

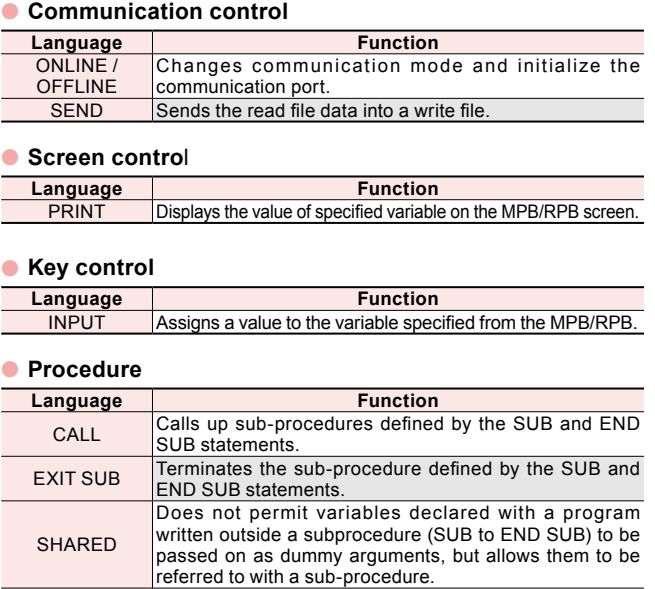

SUB to END SUB Defines a sub-procedure.

# ● **Task control**

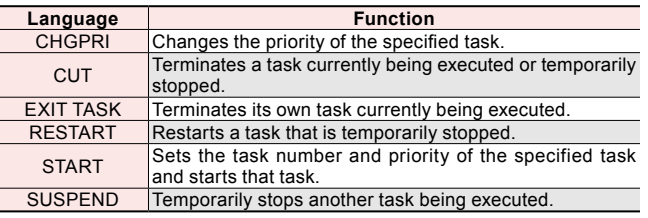

## ● **Error control**

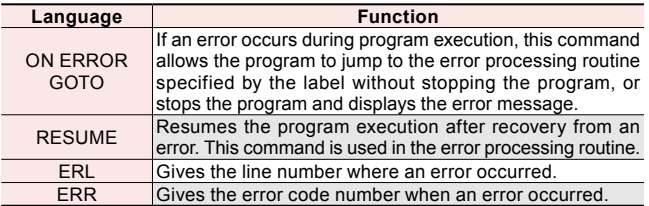

## ● **PATH control**

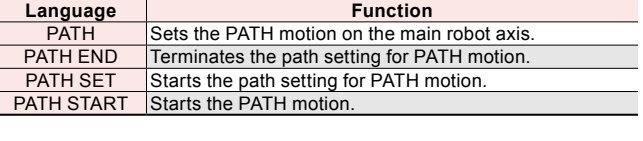

# ● **Torque control**

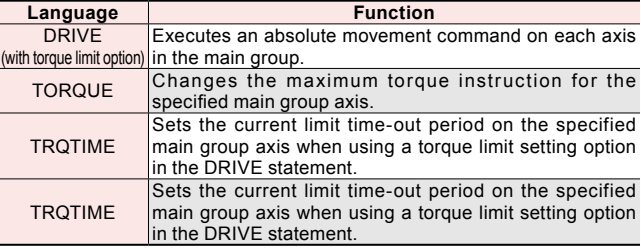

Robot controller

RCXiVY2+